## **Caterpillar C13 Overhaul Manual**

Right here, we have countless book **Caterpillar C13 Overhaul Manual** and collections to check out. We additionally pay for variant types and along with type of the books to browse. The within acceptable limits book, fiction, history, novel, scientific research, as competently as various other sorts of books are readily approachable here.

As this Caterpillar C13 Overhaul Manual, it ends taking place bodily one of the favored books Caterpillar C13 Overhaul Manual collections that we have. This is why you remain in the best website to see the unbelievable books to have.

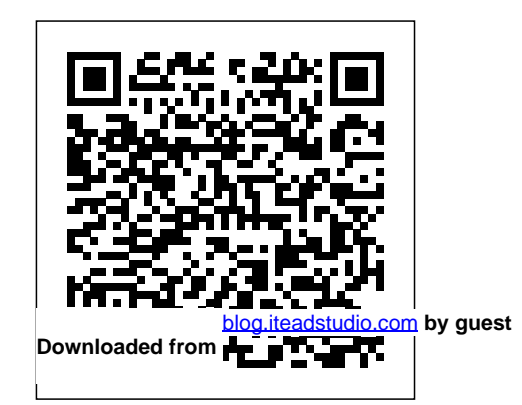

Industrial System Engineering for Drones Haynes Manuals N. America, Incorporated This IBM Redpaper publication is a comprehensive guide covering the IBM Power 520 server, machine type model 8203-E4A. The goal of this paper is to introduce this innovative server that includes IBM System i and IBM System p and new hardware technologies. The major hardware offerings include: - The POWER6 processor, available at frequencies of 4.2 GHz and 4.7 GHz. - Specialized POWER6 DDR2

[blog.iteadstudio.com](http://blog.iteadstudio.com) **by guest**

memory that provides greater bandwidth, capacity, and reliability. - The 1 Gb or 10 Gb Integrated Virtual Ethernet adapter that brings native hardware virtualization to this server. - EnergyScale technology that provides features such as power trending, power-saving, capping of power, and thermal measurement. - PowerVM virtualization technology. - Mainframe continuous availability brought to the entry server environment. This Redpaper expands the current set of IBM Power System

documentation by providing a desktop reference that offers a detailed technical description of the Power 520 system. This Redpaper does not replace the latest marketing materials and tools. It is intended as an additional source of information that, together with existing sources, can be used to enhance your knowledge of IBM server solutions.

*Marine Diesel Basics 1* IBM Redbooks In light of increasing economic and international threats, military operations must be examined with a critical eye in terms of process design, management, improvement, and control. Although the Pentagon and militaries around the world have

utilized industrial engineering (IE) concepts to achieve this goal for decades, there has been no single resource to bring together IE applications with a focus on improving military operations. Until  $n_{\rm UV}$  Winner of the 2010 IIE/Joint Publishers Bookof-the-Year Award The Handbook of Military Industrial Engineering is the first compilation of the fundamental tools, principles, and modeling techniques of industrial engineering with specific and direct application to military systems. Globally respected IE experts provide proven strategies that can help any military organization effectively create, adapt, utilize, and deploy resources, tools, and technology. Topics covered include: Supply Chain Management and decision making Lean Enterprise Concepts for military operations Modeling and optimization Economic planning for military systems Contingency planning and logistics Human factors and ergonomics Information management and control Civilian engineers working on systems analysis, project management, process design, and

operations research will also find inspiration and useful ideas on how to effectively apply the concepts solutions. Methodological inaccuracies during covered for non-military uses. On the battlefield and the execution of OPTs also have important dentists are unfamiliar with their causes and

in business, victory goes to those who utilize their resources most effectively, especially in times of operational crisis. The Handbook of Military Industrial Engineering is a complete reference that will serve as an invaluable resource for those looking from image acquisition through to artifact

clinical implications. For all of these reasons, this richly illustrated monograph on OPT sets out to describe in detail diverse technical and methodological aspects of the examination,

### to make the operational improvements needed to accomplish the mission at hand.

Directory of United States Standardization Activities Prentice Hall

Although orthopantomography (OPT) is a very frequently employed radiological examination, even the expert radiologist can encounter difficulty in reporting the findings owing to the specific terminology, the nature of the diagnostic queries, and the need to describe precisely the clinical implications for the dentist. Additionally, artifacts are a frequent occurrence, and many radiologists and

generation due to lack of experience or malfunctioning. Possible solutions are suggested for all of the most common diagnostic and methodological problems. Emphasis is placed on appropriate terminology and guidance offered on the interpretation of findings in a range of conditions, including the most common odontological problems. This book will be of great value to the radiologist in routine interpretation and reporting of OPTs.? **Operator's, Organizational, Direct Support, and General Support Maintenance Manual** Woodhead Publishing

Engine production for the typical car manufactured today is a study in mass production. Benefits in the counter to the interests of the end user. What speeds up production and saves manufacturing costs results in an engine that is made to fall within a wide set of standards and specifications, often not optimized to meet the original design. In short, cheap and fast engine production results in a sloppy final product. Of together with precision tolerances, optimizing the course, this is not what enthusiasts want out of their engines. To maximize the performance of any engine, it must be balanced and blueprinted to the exact tolerances that the factory should have adhered to in the first place. Four cylinder, V-8, American or import, the performance of all engines is greatly improved by balancing and blueprinting. Dedicated enthusiasts and professional racers balance and blueprint their engines because the engines will produce more horsepower and torque, more efficiently use fuel, run cooler and last longer. In this book, expert engine builder and veteran author Mike

manufacturing process for the manufacturer often run perform detailed procedures, so the engine is perfectly Mavrigian explains and illustrates the most discriminating engine building techniques and balanced, matched, and optimized. Balancing and blueprinting is a time consuming and exacting process, but the investment in time pays off with superior performance. Through the process, you carefully measure, adjust, machine and fit each part design and maximizing performance. The book covers the block, crankshaft, connecting rods, pistons, cylinder heads, intake manifolds, camshaft, measuring tools and final assembly techniques. For more than 50 years, balancing and blueprinting has been an accepted and common practice for maximi *Official Auto-radio Service Manual* Springer Science & Business Media Complete coverage for your BMW R1200 Liquid-cooled Twins for 2013-2016: --Routine Maintenance and servicing

--Tune-up procedures --Engine, clutch and transmission repair --Cooling system --Fuel diagnosis

--Brakes, wheels and tires --Steering, suspension and final drive --Frame and bodywork --Wiring diagrams --Reference Section With a Haynes manual, you can do it yourselfââ?¬¿from simple maintenance to basic repairs. Haynes writes every book based on a complete teardown of the vehicle. We learn the best ways to do a job and that makes it quicker, easier and cheaper and Usage Guide, SG24-7491 and also for you. Our books have clear instructions and hundreds of photographs that show each Power Systems Hardware Management step. Whether you're a beginner or a pro, you can save big with Haynes! Step-by-step procedures --Easy-to-follow photos --Complete troubleshooting section

--Valuable short cuts --Color spark plug

and exhaust --Ignition and electrical systems *Annual report and achievements - Mining Enforcement and Safety Administration* CarTech Inc

> The IBM® Hardware Management Console (HMC) provides to systems administrators a tool for planning, deploying, and managing IBM Power SystemsTM servers. This IBM Redbooks® publication is an extension of IBM Power Systems HMC Implementation merges updated information from IBM Console: Version 8 Release 8.1.0 Enhancements, SG24-8232. It explains the new features of IBM Power Systems Hardware Management Console Version

V8.8.1.0 through V8.8.4.0. The major functions that the HMC provides are Power Systems server hardware management and virtualization (partition) management. Further information about virtualization management is in the following publications: IBM PowerVM Virtualization Managing and Monitoring, SG24-7590 IBM PowerVM Virtualization Introduction and Configuration, SG24-7940 IBM PowerVM Enhancements What is New in 2013, SG24-8198 IBM Power Systems SR-IOV: Technical Overview and Introduction, REDP-5065 The following features of HMC V8.8.1.0 through HMC V8.8.4.0 are described in this book: HMC V8.8.1.0 enhancements HMC V8.8.4.0 enhancements System and Partition Templates HMC and

IBM PowerVM® Simplification Enhancement Manage Partition Enhancement Performance and Capacity Monitoring HMC V8.8.4.0 upgrade changes Orthopantomography Year Book Medical Pub !FUSION 360 is available as a free license for hobby and private users! Fusion 360 Step by Step, the book for everyone who wants to learn CAD design, FEM simulation, animation, rendering and manufacturing of parts and assemblies from an engineer (M.Eng.) with ease. And all this, with a FREE (only for private users) professional software and by means of amazing hands-on examples and design projects (e.g. 4-cylinder-engine). This book is the all-in-one for beginners! Are you interested in CAD design, in creating threedimensional objects for 3D printing or other applications (model making, prototypes, design

elements,...)? Are you looking for a practical and compact beginner course for Fusion 360 from Autodesk? Then this Fusion 360 basics book has got you covered! In this comprehensive beginner's course you will learn all the basics you need to use Fusion 360 in detail and step by step. Take a look inside the book right now and get your copy of this handy CAD, CAM, & FEM tutorial as an ebook or paperback! Numerous illustrations (more than 200 full-color images) enhance the book's explanations, creating a clear and easy introduction to design, simulation, and manufacturing. Fusion 360 combines and links several engineering disciplines such as CAD ("Computer Aided Design"), CAM ("Computer Aided Manufacturing") and FEM ("Finite Element Method"), summarized: CAE ("Computer Aided Engineering") in one

software. With Fusion 360 you can not only design parts, but also perform simulations and animations, as well as create programming for a CNC machine. The main focus of this book is on design with Fusion 360, i.e. the CAD design section of the software. However, the other features of Fusion 360 will not be neglected and will of course be covered in detail, so don't worry! This hands-on book covers everything you need to know to design (CAD), animate, render, simulate (FEM) and fabricate (CAM & Technical Drawings) 3D parts on your PC using Fusion 360. You will learn how to use Fusion 360 from Autodesk step by step and from scratch by the knowledge of an engineer. Everything from creating a 2D sketch to using Fusion 360's features to creating a threedimensional object is included. The software and its features are presented in detail and easy

to understand using amazing design projects. The advantages of this book at a glance: Learn step-by-step basic explanations on how to use FUSION 360 with the guidance of an engineer (Master of Engineering) and experienced user Learn hands-on and through awesome sample projects Get to know all sections of Fusion 360 (CAD/Design, FEM/Simulation, Rendering, Animation, Manufacturing/CAM, Technical Drawings) Get a simple, straightforward & fast introduction to Fusion 360 Easy to follow explanations, therefore ideal for beginners, novices and intermediates. Learn the essentials in no time! Compact and to the point: Number of pages: approx. 179 pages TAKE A LOOK INSIDE RIGHT NOW! START LEARNING CAD DESIGN, FEM SIMULATION & CAM with FUSION 360!

### How to Super Tune and Modify Holley

# Carburetors Prentice Hall This IBM® Redbooks® publication

provides an introduction to PowerVMTM virtualization technologies on Power System servers. PowerVM is a combination of hardware, firmware, and software that provides CPU, network, and disk virtualization. These are the main virtualization technologies: POWER7, POWER6, and POWER5 hardware POWER Hypervisor Virtual I/O Server Though the PowerVM brand includes partitioning, management software, and other offerings, this publication focuses on the virtualization technologies that are part of the PowerVM Standard and Enterprise Editions. This publication is also designed to be an introduction guide for system

administrators, providing instructions for these tasks: Configuration and creation of partitions and resources on the HMC Installation and configuration of the Virtual I/O Server Creation and installation of virtualized partitions Examples using AIX, IBM i, and Linux This edition has been updated with the latest updates available and an improved content organization. *Switchgear Manual* Transatlantic Arts Explore a complex mechanical system where electronics and mechanical engineers work together as a cross-functional team. Using a working example, this book is a practical "how to" guide to designing a drone system. As system design becomes more and more complicated, systematic, and organized, there is an increasingly large gap in how system design happens in the industry versus what is taught in academia. While the system

design basics and fundamentals mostly remain the same, the process, flow, considerations, and tools applied in industry are far different than that in academia. Designing Drone Systems takes you through the entire flow from system conception to design to production, bridging the knowledge gap between academia and the industry as you build your own drone systems. What You'll LearnGain a high level understanding of drone systems Design a drone systems and elaborating the various aspects and considerations of design Review the principles of the industrial system design process/flow, and the guidelines for drone systems Look at the challenges, limitations, best practices, and patterns of system design Who This Book Is For Primarily for beginning or aspiring system design experts, recent graduates, and system design engineers. Teachers, trainers, and system design mentors can also benefit from this content.

Instructions on Wiring (Wire Obstacles) Johannes Wild

Seeing is Understanding. The first VISUAL guide to performance of flash and Non-Volatile

marine diesel systems on recreational boats. Step-by-Memory Express (NVMe) with the step instructions in clear, simple drawings explain how to maintain, winterize and recommission all parts of the system - fuel deck fill - engine batteries - transmission - stern gland - propeller. Book one of a new series. Canadian author is a sailor and marine mechanic cruising aboard his 36-foot steel-hulled Chevrier sloop. Illustrations: 300+ drawings Pages: 222 pages Published: 2017 Format: softcover Category: Inboards, Gas & Diesel NASA SP-7500 Girvin Press

Appropriate for the do-it-yourselfer, this book is a comprehensive upgrade and repair guide for the classic, one-piece Macintosh. Easy-to-use diagnostic software for quick performance checks is included, covering models 128K, the Macintosh SE, the Lisa 2/5, the Lisa 2/10, and the Macintosh XL.

### **Internal Combustion Engines** Apress

IBM® FlashSystem 9100 combines the [blog.iteadstudio.com](http://blog.iteadstudio.com) **by guest**

reliability and innovation of IBM FlashCore® technology and the rich features of IBM SpectrumTM Virtualize — all in a powerful 2U storage system. Providing intensive data driven multi-cloud storage capacity, FlashSystem 9100 is deeply integrated with the software-defined capabilities of IBM Spectrum StorageTM, which allows you to easily add the multicloud solutions that best support your business. In this IBM Redbooks® publication, we discuss the product's features and planning steps, architecture, installation, configuration, and hints and tips.

*Handbook of Military Industrial*

*Engineering* IBM Redbooks Want More Freedom and Travel in Your Life? Read on to Discover an Increasingly Popular Lifestyle That's Surprisingly Affordable. In the words of Bob Dylan, "The Times They Are A Changin'." And while this sentiment will always be true, right now it means some pretty exciting things are happening. They have the potential to revolutionize lifestyle and dramatically increase your quality of life. Ubiquitous technologies and flexible societal structures have created opportunities that were previously unimaginable. For example, remote and freelance work has become incredibly common and highly popular given its desirable flexibility and convenience. The

RV lifestyle takes these ideals a step further. Living entirely in an RV, you untether completely from a traditional home base and start having a new experience of life. Despite what you might think, the RV lifestyle isn't just for the wealthy or the retired. While it's an alternative living arrangement, you can still continue to work, have a place to come home to every night, and raise a family. 9 million families in the US currently own an RV. Of those, nearly half a million live in theirs full time. This trend is only increasing. It's a fantastic opportunity to get out of the daily grind with more Freedom Travel Connection to nature and outdoor activities Focus on experiences and relationships (rather than stuff) ...and adventure. It just takes some

preparation, adjustment, and investment to get everything in place and in the swing of things. Though there's upfront effort and expenses, you ?ll end up saving time and more than \$5000 a year in the long run. "The RVing work with children and pets RV Lifestyle Manual" helps you see if this is Surprisingly simple things you can do to for you, get everything up and running, and plan while on the road. In the book, you'll discover: Tons of details and requirements covering every aspect of the RV lifestyle that most people don't think of until they're on the road Answers the riddle of how to live comfortably on the open road (easier than you think). Key requirements for earning an income while traveling Baby steps to downsizing your life and making money in the process RV Purchasing guide what to look for in an RV based on your

situation, intended use, and budget Unexpected things that come up regularly and how to deal with them like it's no big deal How to change things up to make make a small space feel bigger and homey. Planning your route with lesser-known campgrounds to save money and delight your soul. Frequently asked questions and concerns resolved And much more. Some people resist the idea of an RV lifestyle because it's different than conventional living. While the benefits are extraordinary, the apprehension about change and costs is understandable. By first learning about everything that's involved with the RV lifestyle, you can make an informed choice.

Further, you can stagger the changes you're making so everything doesn't come all once. For instance, you can transition to working remotely, downsizing to a smaller fixed living arrangement, or renting an RV to experience it for a limited time. If you want to upgrade to a lifestyle that gives you more of what you're looking for in life, scroll up and click the Add to Cart button.

Operator's, Organizational, Direct Support, and General Support Maintenance Manual (including Repair Parts Information and Supplemental Maintenance Instructions) CRC Press

In How to Super Tune and Modify Holley Carburetors, best selling author Vizard explains the science, the function, and most importantly, the tuning expertise required to get your Holley carburetor to perform its best for your

[blog.iteadstudio.com](http://blog.iteadstudio.com) **by guest**

performance application.

**The RV Lifestyle Manual** Organisation for Economic Co-operation and Development ; [Washington, D.C. : sold by OECD Publications Center] This book presents the papers from the Internal Combustion Engines: Performance, fuel economy and emissions held in London, UK. This popular international conference from the Institution of Mechanical Engineers provides a forum for IC engine experts looking closely at developments for personal transport applications, though many of the drivers of change apply to light and heavy duty, on and off highway, transport and other sectors. These are exciting times to be working in the IC engine field. With the move towards downsizing, advances in FIE and alternative fuels, new engine architectures and the

introduction of Euro 6 in 2014, there are plenty of challenges. The aim remains to reduce both CO2 emissions and the dependence on oilderivate fossil fuels whilst meeting the future, more stringent constraints on gaseous and particulate material emissions as set by EU, North American and Japanese regulations. How will technology developments enhance performance and shape the next generation of designs? The book introduces compression and internal combustion engines' applications, followed by chapters on the challenges faced by Deitel signature live-code approach to teaching alternative fuels and fuel delivery. The remaining chapters explore current improvements in combustion, pollution prevention strategies and data comparisons. presents the latest requirements and challenges for personal transport applications gives an insight into the technical advances and research and hundreds of savvy tips that will help you

going on in the IC Engines field provides the latest developments in compression and spark ignition engines for light and heavy-duty applications, automotive and other markets IBM Power 520 Technical Overview IBM Redbooks

The professional programmer's Deitel® guide to procedural programming in C through 130 working code examples Written for programmers with a background in high-level language programming, this book applies the the C language and the C Standard Library. The book presents the concepts in the context of fully tested programs, complete with syntax shading, code highlighting, code walkthroughs and program outputs. The book features approximately 5,000 lines of proven C code

build robust applications. Start with an introduction to C, then rapidly move on to more quick\_exit and at\_quick\_exit, \_Noreturn advanced topics, including building custom data function specifier, C11 headers C11 structures, the Standard Library, select features multithreading for enhanced performance on of the new C11 standard such as multithreading today's multicore systems Secure C to help you write high-performance applications Programming sections Data structures, for today's multicore systems, and secure C programming sections that show you how to write software that is more robust and less vulnerable. You'll enjoy the Deitels' classic treatment of procedural programming. When you're finished, you'll have everything you need to start building industrial-strength C applications. Practical, example-rich coverage of: C programming fundamentals Compiling and debugging with GNU gcc and gdb, and Visual C++® Key new C11 standard features: Type generic expressions, anonymous structures and unions, memory alignment,

enhanced Unicode® support, \_Static\_assert, searching and sorting Order of evaluation issues, preprocessor Designated initializers,

compound literals, bool type, complex numbers, variable-length arrays, restricted pointers, type generic math, inline functions, and more. Visit www.deitel.com For information on Deitel's Dive Into® Series programming training courses delivered at organizations worldwide visit www.deitel.com/training or write to deitel@deitel.com Download code examples To receive updates for this book, subscribe to the free DEITEL® BUZZ ONLINE e-mail newsletter at

www.deitel.com/newsletter/subscribe.html Join Lists citations with abstracts for aerospace the Deitel social networking communities on Facebook® at facebook.com/DeitelFan , Twitter® @deitel, LinkedIn® at bit.ly/DeitelLinkedIn and Google+™ at gplus.to/Deitel

**Catalogue of Title-entries of Books and Other Articles Entered in the Office of the Librarian of Congress, at Washington, Under the Copyright Law ... Wherein the Copyright Has Been Completed by the Deposit of Two Copies in the Office** CarTech Inc

Many of the earliest books, particularly those dating back to the 1900s and before, are now extremely scarce and increasingly expensive. We are republishing these classic works in affordable, high quality, modern editions, using the original text and artwork.

*Modern Engine Blueprinting Techniques* IBM Redbooks

related reports obtained from world wide sources and announces documents that have recently been entered into the NASA Scientific and Technical Information Database.

*Operator's, Organizational, and Direct Support Maintenance Manual (including Repair Parts and Special Tools List)*

#### IBM Power Systems HMC Implementation and Usage Guide